Wenn man Überschriften oder einzelne Wörter oder Bilder mit Links versehen will, kommt man in folgenden Dialog:

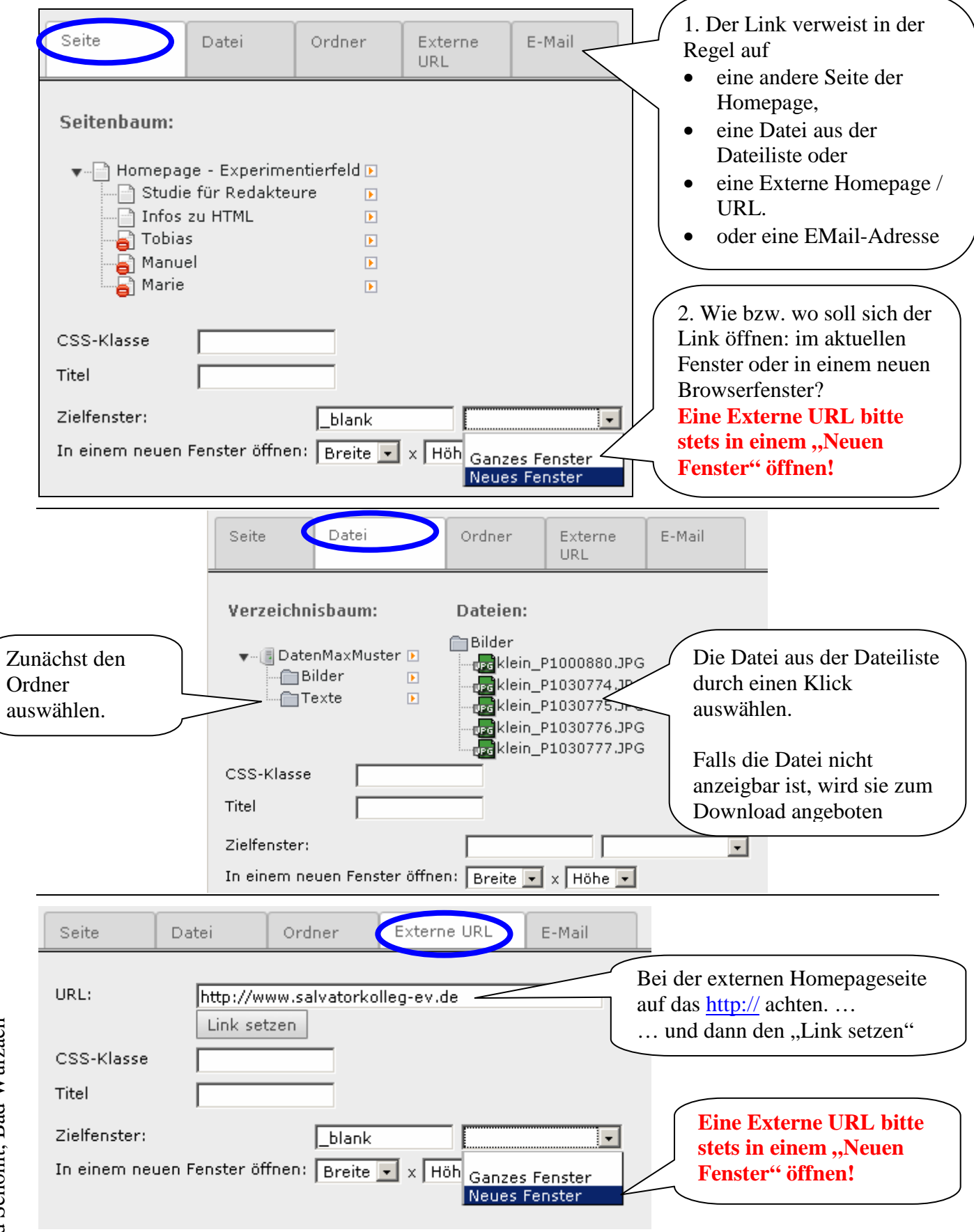